## **Matris Sekmesi**

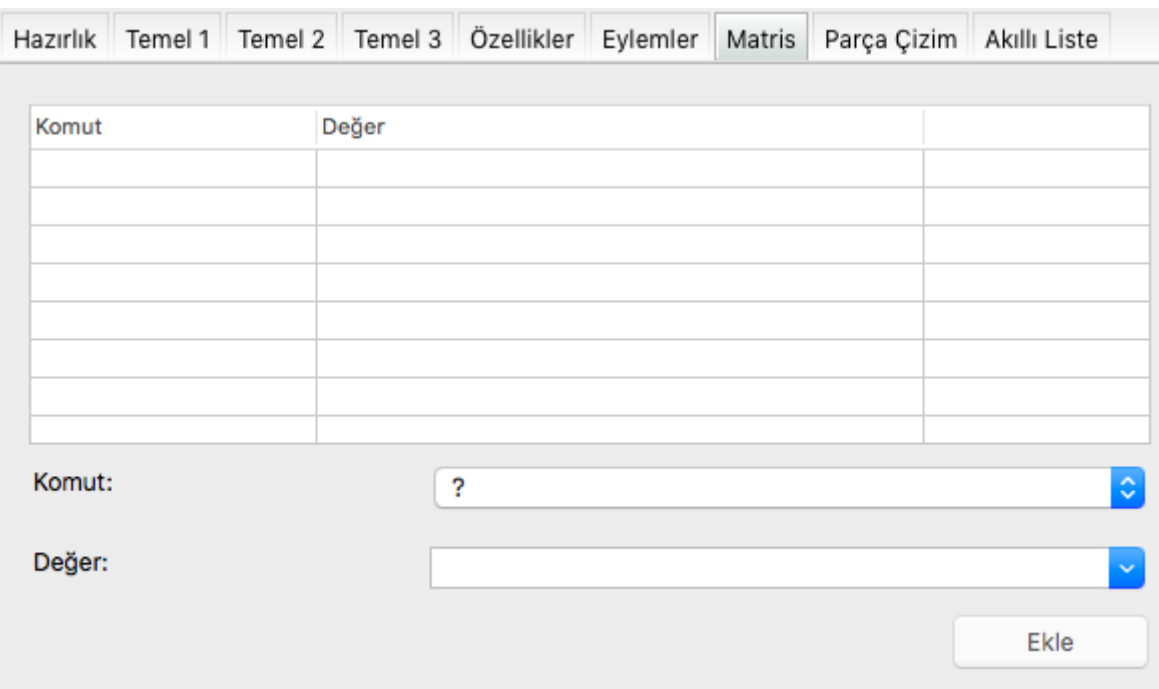

Matris etkin olabilmesi için [Temel 1 Sekmesi](https://basit.web.tr/dokuwiki/doku.php?id=bilesen_taslak_editoerue_sekme_2) sekmesi altında Matris seçeneyinin değeri Evet olmalıdır.

Eğer Matris etkiliyse, kaynak resim kullanılamaz. Bileşenin çizimi matris komutlarıyla yapılır.

Maksimum 30 komut sıralanabilir.

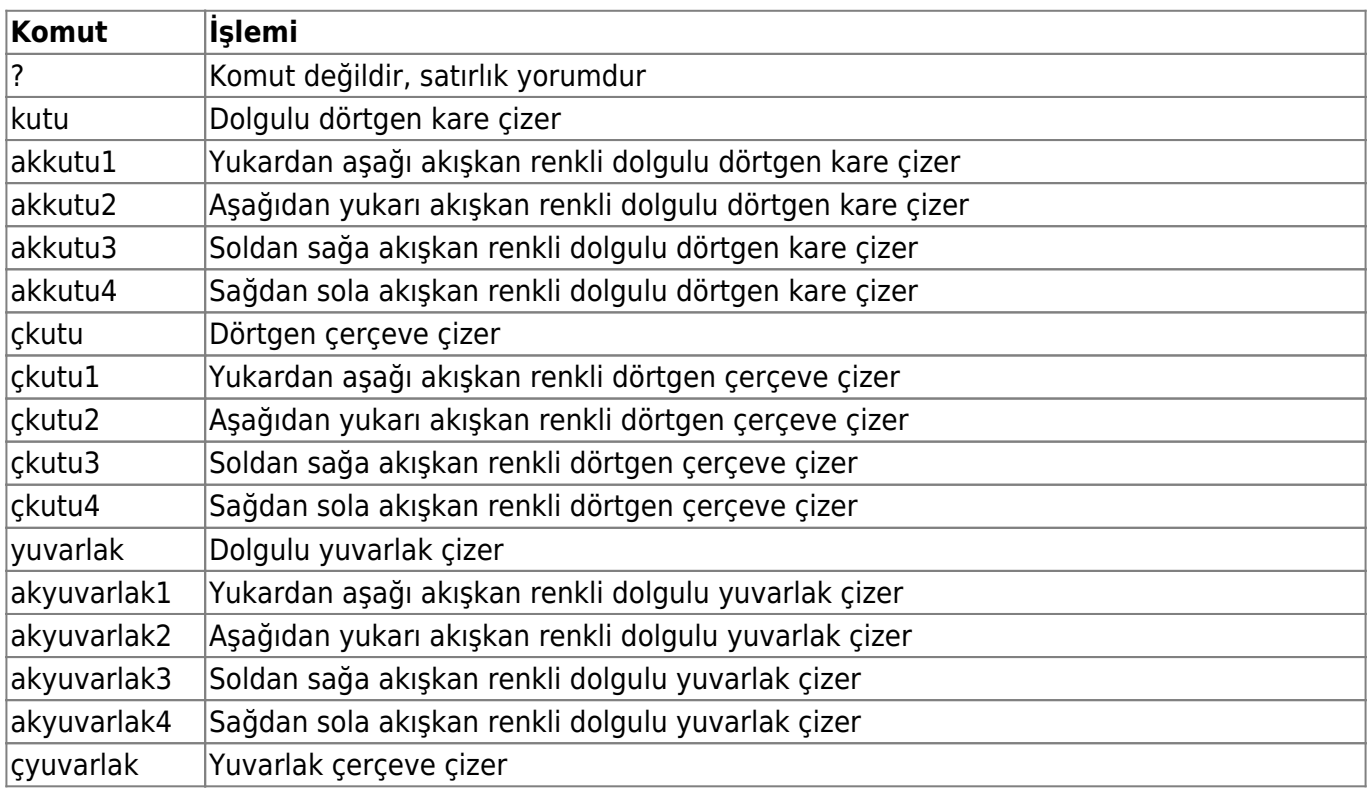

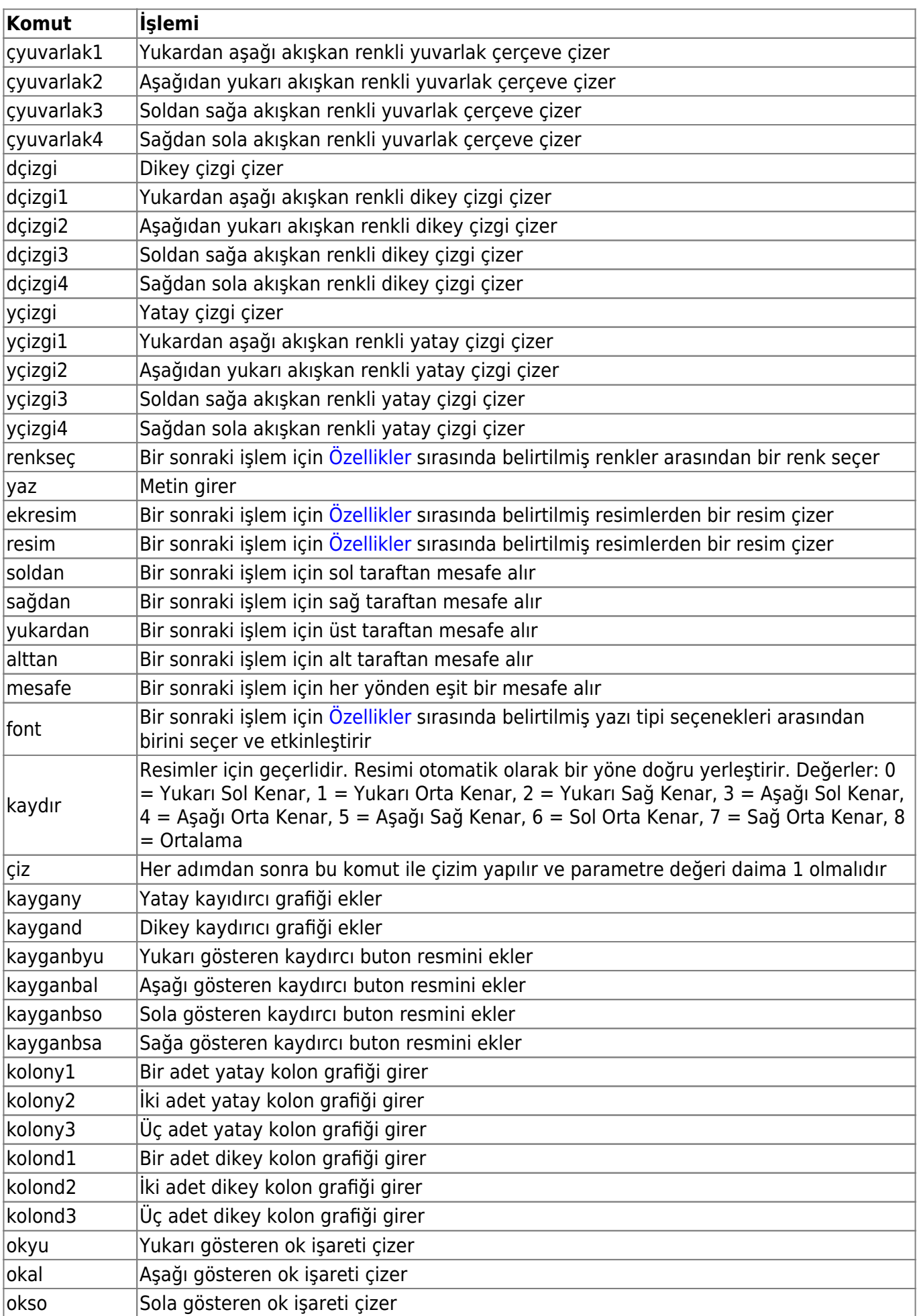

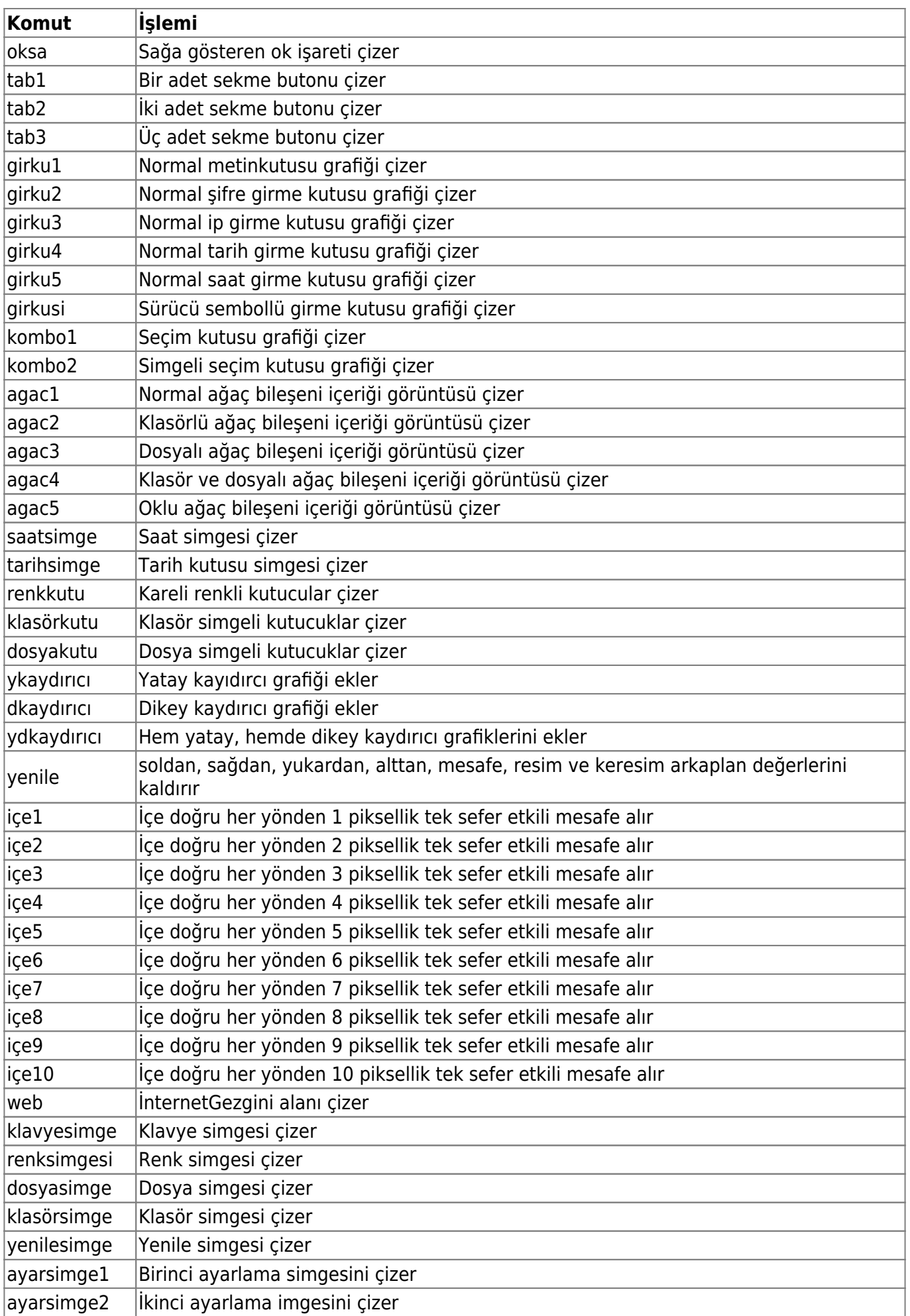

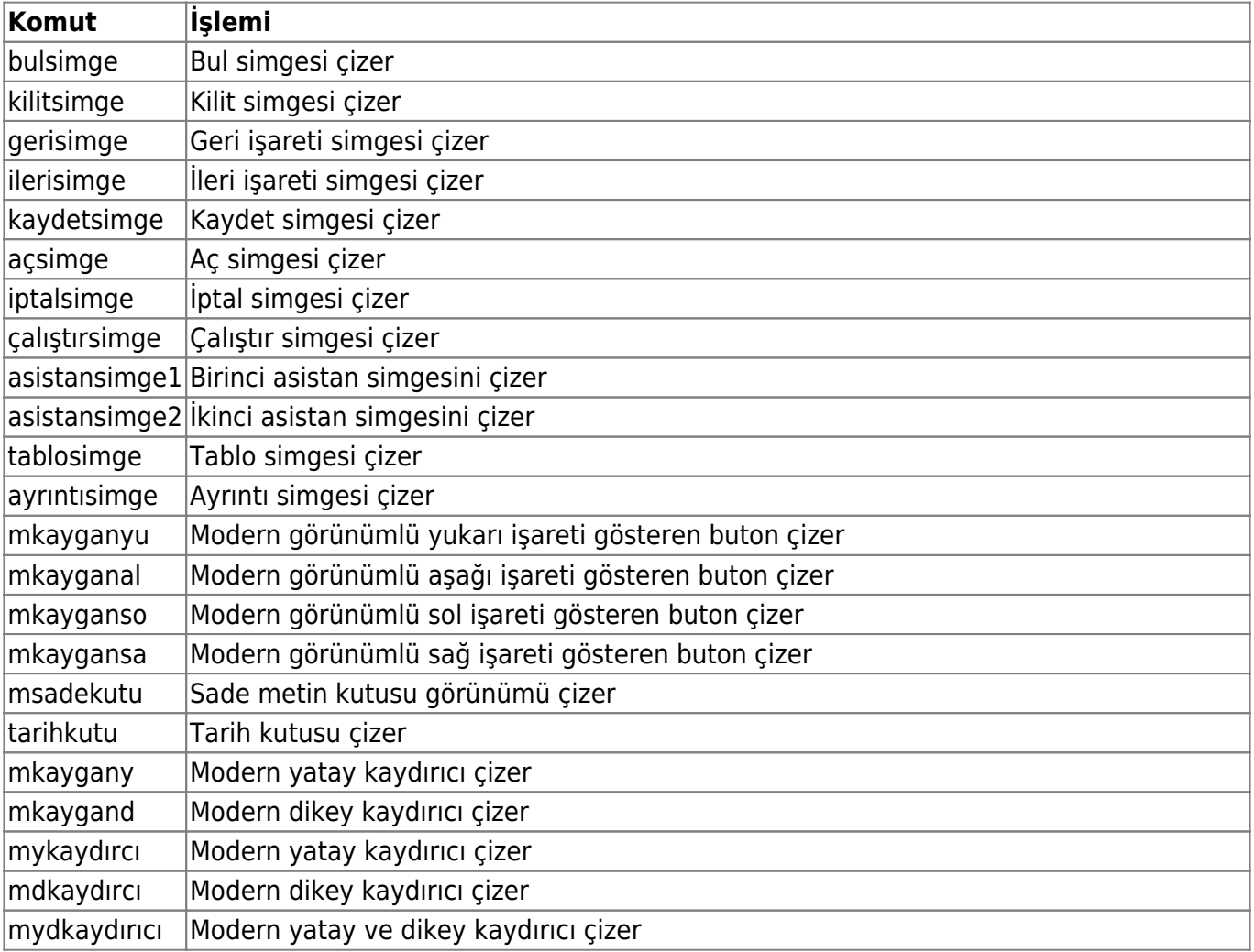

## From: <https://basit.web.tr/dokuwiki/>- **Basit Yazılım Dili Dokümantasyonu**

Permanent link: **[https://basit.web.tr/dokuwiki/doku.php?id=bilesen\\_taslak\\_editoerue\\_sekme\\_7](https://basit.web.tr/dokuwiki/doku.php?id=bilesen_taslak_editoerue_sekme_7)**

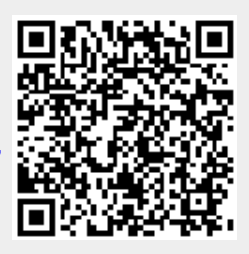

Last update: **22.11.2020 20:11**